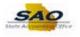

## **Running the Salary Travel Totals Query**

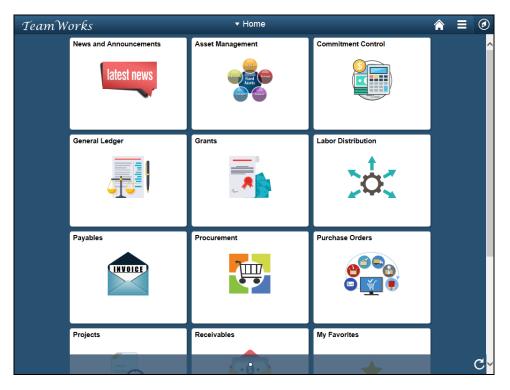

| Step | Action                                                                                                    |
|------|----------------------------------------------------------------------------------------------------|
| 1.   | Navigate to the <b>Query Viewer</b> page.                                                                                                    |
|      | <b>Note</b> : This simulation is an example of a transaction. When entering a transaction in the live TeamWorks Financials system please select all values and options based on agency policy, the paperwork on hand and the current situation. |
|      | Click the <b>NavBar</b> icon.                                                                                                    |

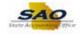

| TeamW | orks                   | <del>▼</del> Home |                    | ♠ ☰ ∅         |
|-------|------------------------|-------------------|--------------------|---------------|
|       | News and Announcements | Asset Management  | Commitment Control | NavBar        |
|       | General Ledger         | Grants            | Labor Distribution | Recent Places |
|       | Payables               | Procurement       | Purchase Orders    |               |
|       | Projects               | Receivables       | My Favorites       |               |

| Step | Action                    |
|------|---------------------------|
| 2.   | Click the Navigator icon. |
|      | Navigator                 |

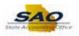

| amWorks<br>News and Ann |             |                  |               |                        |   |
|-------------------------|-------------|------------------|---------------|------------------------|---|
| News and Ann            | ouncements  | Asset Management | NavBar: Navi  | gator                  |   |
| late                    | est news    | Fixed States     |               | SRM Custom             | > |
|                         |             |                  | Navigator     | News and Announcements | > |
| General Ledge           |             | Grants           | 0             | SAO Technical          | > |
| General Ledge           | er<br>=== 1 | Grants           | Recent Places | Employee Self-Service  | > |
| 4                       |             |                  | My Favorites  | Supplier Contracts     | > |
|                         |             |                  |               | Agency Security        | > |
| Payables                |             | Procurement      |               | Customers              | > |
|                         | IVOICE      |                  |               | Products               | > |
|                         |             |                  |               | Customer Contracts     | > |
| Projects                |             | Receivables      | -             | Order Management       | > |
|                         |             |                  |               | Pricing Configuration  | > |

| Step | Action                        |
|------|-------------------------------|
| 3.   | Click the Vertical scrollbar. |

| TeamWorks              | <del>▼</del> Home |               | Â                        | ∎ Ø |
|------------------------|-------------------|---------------|--------------------------|-----|
| News and Announcements | Asset Management  | NavBar: Navig | jator                    | 0   |
| latest news            | Tiese Company     |               | Background Processes     | >   |
|                        |                   | Navigator     | Worklist                 | >   |
| General Ledger         | Grants            | Recent Places | Tree Manager             | >   |
|                        |                   | <b></b>       | Reporting Tools          | >   |
|                        | Aren 🗮 📑          | My Favorites  | PeopleTools              | >   |
|                        |                   |               | Fund Source Distribution | >   |
| Payables               | Procurement       |               | Labor Distribution       | >   |
| INVOICE                | <b>e</b>          |               | Tax Center               |     |
|                        |                   |               | Change My Password       |     |
| Projects               | Receivables       |               | My Preferences           |     |
|                        |                   |               | My System Profile        |     |

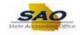

| Step | Action                                 |
|------|----------------------------------------|
| 4.   | Click the <b>Reporting Tools</b> link. |
|      | Reporting Tools                        |

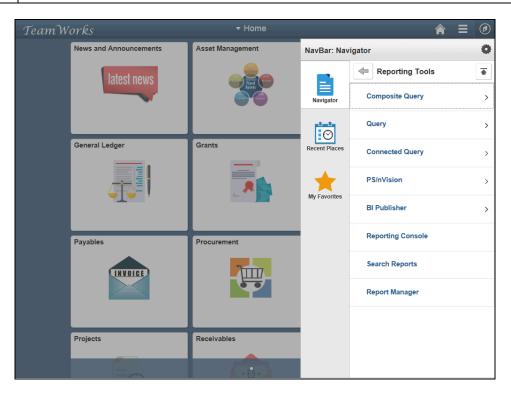

| Step | Action                       |
|------|------------------------------|
| 5.   | Click the <b>Query</b> link. |
|      | Query                        |

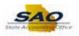

| TeamW | orks                   | <del>▼</del> Home |               |                | <b>a</b> = | ۲ |
|-------|------------------------|-------------------|---------------|----------------|------------|---|
|       | News and Announcements | Asset Management  | NavBar: Nav   | igator         |            | • |
|       | latest news            |                   |               | Query          |            |   |
|       |                        | Fixed             | Navigator     | Query Manager  |            |   |
|       |                        |                   | $\odot$       | Query Viewer   |            |   |
|       | General Ledger         | Grants            | Recent Places | Schedule Query |            |   |
|       |                        | A                 | My Favorites  |                |            |   |
|       | Payables               | Procurement       |               |                |            |   |
|       | Projects               | Receivables       |               |                |            |   |
|       |                        | <b></b>           |               |                |            |   |

| Step | Action                              |
|------|-------------------------------------|
| 6.   | Click the <b>Query Viewer</b> link. |
|      | Query Viewer                        |

| C Home                                                                                        | ♠ ≡ ⊘                                      |
|-----------------------------------------------------------------------------------------------|--------------------------------------------|
|                                                                                               | New Window   Help   Personalize Page   🗐 - |
| Query Viewer                                                                                  |                                            |
| Enter any information you have and click Search. Leave fields blank for a list of all values. |                                            |
| *Search By Query Name   begins with                                                           |                                            |
| Search Advanced Search                                                                        |                                            |
|                                                                                               |                                            |
|                                                                                               |                                            |
|                                                                                               |                                            |
|                                                                                               |                                            |
|                                                                                               |                                            |
|                                                                                               |                                            |
|                                                                                               |                                            |
|                                                                                               |                                            |
|                                                                                               |                                            |
|                                                                                               |                                            |
|                                                                                               |                                            |
|                                                                                               |                                            |
|                                                                                               |                                            |
|                                                                                               |                                            |
|                                                                                               |                                            |
|                                                                                               |                                            |
|                                                                                               |                                            |
|                                                                                               |                                            |
|                                                                                               |                                            |
|                                                                                               |                                            |
|                                                                                               |                                            |
|                                                                                               |                                            |

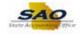

| Step | Action                                                                                                    |
|------|----------------------------------------------------------------------------------------------------|
| 7.   | <b>Query Viewer</b> is a search page that provides users with the ability to search for public queries using various search criteria. Once the query is found users can:                                                                                |
|      | <ul> <li>Search for an existing query</li> <li>Preview a query in an active browser window</li> <li>Run a query and display results in a new browser window</li> <li>Print a query</li> <li>Schedule a query to run at another date and time</li> </ul> |

| K Home                                                                                      | ♠ ≡ ⊘                                    |
|---------------------------------------------------------------------------------------------|------------------------------------------|
|                                                                                             | New Window   Help   Personalize Page   📰 |
| uery Viewer                                                                                 |                                          |
| ter any information you have and click Search. Leave fields blank for a list of all values. |                                          |
| *Search By Query Name begins with                                                           |                                          |
| Search Advanced Search                                                                      |                                          |
|                                                                                             |                                          |
|                                                                                             |                                          |
|                                                                                             |                                          |
|                                                                                             |                                          |
|                                                                                             |                                          |
|                                                                                             |                                          |
|                                                                                             |                                          |
|                                                                                             |                                          |
|                                                                                             |                                          |
|                                                                                             |                                          |
|                                                                                             |                                          |
|                                                                                             |                                          |
|                                                                                             |                                          |
|                                                                                             |                                          |
|                                                                                             |                                          |
|                                                                                             |                                          |
|                                                                                             |                                          |
|                                                                                             |                                          |
|                                                                                             |                                          |
|                                                                                             |                                          |
|                                                                                             |                                          |
|                                                                                             |                                          |

| Step | Action                    |
|------|---------------------------|
| 8.   | Click the Search By list. |
|      | *Search By Query Name V   |

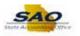

| Home                                                                        |                                      |
|-----------------------------------------------------------------------------|--------------------------------------|
|                                                                             | New Window   Help   Personalize Page |
| ry Viewer Access Group Name                                                 |                                      |
| any information you have Folder Name Fields blank for a list of all values. |                                      |
| *Search By Owner Ouery Name begins with                                     |                                      |
| Search Uses Field Name<br>Uses Record Name                                  |                                      |
|                                                                             |                                      |
|                                                                             |                                      |
|                                                                             |                                      |
|                                                                             |                                      |
|                                                                             |                                      |
|                                                                             |                                      |
|                                                                             |                                      |
|                                                                             |                                      |
|                                                                             |                                      |
|                                                                             |                                      |
|                                                                             |                                      |
|                                                                             |                                      |
|                                                                             |                                      |
|                                                                             |                                      |
|                                                                             |                                      |
|                                                                             |                                      |
|                                                                             |                                      |
|                                                                             |                                      |
|                                                                             |                                      |
|                                                                             |                                      |
|                                                                             |                                      |

| Step | Action                                                                                                    |
|------|----------------------------------------------------------------------------------------------------|
| 9.   | The system displays eight ways a user can search for a query.                                                                                                    |
|      | <ul> <li>Access Group Name - Search for a query or queries in a particular access group</li> <li>Description - Search for a query or queries based on description</li> <li>Folder Name - Search for a query or queries saved to a particular folder</li> <li>Query Name - Search for the user defined query name or description</li> <li>Type - Search for a particular type of query to run</li> <li>Uses Field Name - Search for a query or queries that contain a specific field</li> <li>Uses Record Name - Search for a query or queries that uses a specific record such as Job Data, Personal Data or Position Data</li> </ul> Click the Query Name list item. Access Group Name Description Folder Name Ouery Name |
|      | Uses Field Name<br>Uses Record Name                                                                                                    |

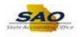

|                                                                                               | ♠ ≡ ⊘                                      |
|-----------------------------------------------------------------------------------------------|--------------------------------------------|
|                                                                                               | New Window   Help   Personalize Page   📰 - |
| Query Viewer                                                                                  |                                            |
| Enter any information you have and click Search. Leave fields blank for a list of all values. |                                            |
| *Search By Query Name v begins with                                                           |                                            |
| Search Advanced Search                                                                        |                                            |
|                                                                                               |                                            |
|                                                                                               |                                            |
|                                                                                               |                                            |
|                                                                                               |                                            |
|                                                                                               |                                            |
|                                                                                               |                                            |
|                                                                                               |                                            |
|                                                                                               |                                            |
|                                                                                               |                                            |
|                                                                                               |                                            |
|                                                                                               |                                            |
|                                                                                               |                                            |
|                                                                                               |                                            |
|                                                                                               |                                            |
|                                                                                               |                                            |
|                                                                                               |                                            |
|                                                                                               |                                            |
|                                                                                               |                                            |
|                                                                                               |                                            |
|                                                                                               |                                            |
|                                                                                               |                                            |
|                                                                                               |                                            |

| Step | Action                                                                                                    |
|------|----------------------------------------------------------------------------------------------------|
| 10.  | The <b>Advanced Search</b> option provides users with the ability to search for a query using multiple search criteria in combination. |
|      | For this example the user searches for a query using Basic Search functionality.                                                       |

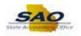

| < Home           |              |                           |                           |                | <b>∧</b> ≡ @                         | )  |
|------------------|--------------|---------------------------|---------------------------|----------------|--------------------------------------|----|
|                  |              |                           |                           |                | New Window   Help   Personalize Page | 3- |
| uery Viewe       | r            |                           |                           |                |                                      |    |
| nter any informa | ation you ha | we and click Search. Leav | e fields blank for a list | of all values. |                                      |    |
| *Se              | earch By     | Query Name 🗸              | begins with               |                |                                      |    |
| S                | earch        | Advanced Search           |                           |                |                                      |    |
|                  |              |                           |                           |                |                                      |    |
|                  |              |                           |                           |                |                                      |    |
|                  |              |                           |                           |                |                                      |    |
|                  |              |                           |                           |                |                                      |    |
|                  |              |                           |                           |                |                                      |    |
|                  |              |                           |                           |                |                                      |    |
|                  |              |                           |                           |                |                                      |    |
|                  |              |                           |                           |                |                                      |    |
|                  |              |                           |                           |                |                                      |    |
|                  |              |                           |                           |                |                                      |    |
|                  |              |                           |                           |                |                                      |    |
|                  |              |                           |                           |                |                                      |    |
|                  |              |                           |                           |                |                                      |    |
|                  |              |                           |                           |                |                                      |    |
|                  |              |                           |                           |                |                                      |    |
|                  |              |                           |                           |                |                                      |    |
|                  |              |                           |                           |                |                                      |    |
|                  |              |                           |                           |                |                                      |    |
|                  |              |                           |                           |                |                                      |    |
|                  |              |                           |                           |                |                                      |    |
|                  |              |                           |                           |                |                                      |    |
|                  |              |                           |                           |                |                                      |    |

| Step | Action                                                                                                    |
|------|----------------------------------------------------------------------------------------------------|
| 11.  | In this example, the user is searching for a specific Salary and Travel report.<br>Click in the <b>Search By</b> field. |
|      | *Search By Query Name V begins with                                                                                     |

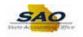

| K Home                                                                                        |                                            |
|-----------------------------------------------------------------------------------------------|--------------------------------------------|
|                                                                                               | New Window   Help   Personalize Page   📰 - |
| Query Viewer                                                                                  |                                            |
| Enter any information you have and click Search. Leave fields blank for a list of all values. |                                            |
| *Search By Query Name V begins with                                                           |                                            |
| Search Advanced Search                                                                        |                                            |
|                                                                                               |                                            |
|                                                                                               |                                            |
|                                                                                               |                                            |
|                                                                                               |                                            |
|                                                                                               |                                            |
|                                                                                               |                                            |
|                                                                                               |                                            |
|                                                                                               |                                            |
|                                                                                               |                                            |
|                                                                                               |                                            |
|                                                                                               |                                            |
|                                                                                               |                                            |
|                                                                                               |                                            |
|                                                                                               |                                            |
|                                                                                               |                                            |
|                                                                                               |                                            |
|                                                                                               |                                            |
|                                                                                               |                                            |
|                                                                                               |                                            |
|                                                                                               |                                            |
|                                                                                               |                                            |

| Step | Action                                                             |
|------|--------------------------------------------------------------------|
| 12.  | All Salary and Travel reports begin with '0AP033'.                 |
|      | Enter the appropriate information into the <b>Search By</b> field. |
|      | For this example, type <b>0AP033</b> .                             |

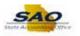

| K Home                                                                                        | ♠ ≡ ⊘                                      |
|-----------------------------------------------------------------------------------------------|--------------------------------------------|
|                                                                                               | New Window   Help   Personalize Page   📰 - |
| Query Viewer                                                                                  |                                            |
| Enter any information you have and click Search. Leave fields blank for a list of all values. |                                            |
| *Search By Query Name V begins with 0AP033                                                    |                                            |
| Search Advanced Search                                                                        |                                            |
|                                                                                               |                                            |
|                                                                                               |                                            |
|                                                                                               |                                            |
|                                                                                               |                                            |
|                                                                                               |                                            |
|                                                                                               |                                            |
|                                                                                               |                                            |
|                                                                                               |                                            |
|                                                                                               |                                            |
|                                                                                               |                                            |
|                                                                                               |                                            |
|                                                                                               |                                            |
|                                                                                               |                                            |
|                                                                                               |                                            |
|                                                                                               |                                            |
|                                                                                               |                                            |
|                                                                                               |                                            |
|                                                                                               |                                            |
|                                                                                               |                                            |
|                                                                                               |                                            |
|                                                                                               |                                            |
|                                                                                               |                                            |

| Step | Action                          |  |  |
|------|---------------------------------|--|--|
| 13.  | Click the <b>Search</b> button. |  |  |
|      | Search                          |  |  |

| Non-All Folders - · · · · · · · · · · · · · · · · · ·                                                                                                    |
|----------------------------------------------------------------------------------------------------|
| Bearch Advanced Search         Search Advanced Search         *Folder ViewAll Folders         Versonalize   Find   View All [2] [2] First (3) 1.4 of 4 (2) Last         Personalize   Find   View All [2] [2] First (3) 1.4 of 4 (2) Last         Nume         Description         Owner Folder         Run to Run to References       Favorites         PO33A_SALARY_TRAVEL_       Public       HTML Excel XML       Schedule       Lookup References       Favorite         P033B_SALARY_TRAVEL_TOT       Public       HTML Excel XML       Schedule References       Favorite         P033B_SALARY_TRAVEL_ATCH_AGY Public       HTML Excel XML       Schedule References       Favorite         P033B_SALARY_TRAVEL_ATCH_AGY Public       HTML Excel XML       Schedule References       Favorite                                                                                                    |
| Voter V       Personalize   Find   View All [2]]       First (1) 14 of 4 (2) Last         Vuery       Personalize   Find   View All [2]]       First (1) 14 of 4 (2) Last         Vuery Name       Description       Owner       Folder       Rin to Run to Ru |
| *Folder View All Folders                                                                                                    |
| Personalize   Find   View All   [2]   ] First (2) 1.4 of 4 (2) Last         arery Name       Description       Owner       Folder       Run to<br>HTML       Run to<br>Excel       Run to<br>SML       Schedule       Definitional<br>References       Add to<br>Favorites         PP033A_SALARY_TRAVEL_TOT       0AP033B_SALARY_TRAVEL_TOT       Public       HTML       Excel       XML       Schedule       Lookup<br>References       Favorites         PP033B_SALARY_TRAVEL_TOT       0AP033B_SALARY_TRAVEL_ATCH_AGY       Public       HTML       Excel       XML       Schedule       Lookup<br>References       Favorite         PP033B_SALARY_TRAVEL_ATCH_AGY       0AP033B_SALARY_TRAVEL_ATCH_AGY       Public       HTML       Excel       XML       Schedule       Lookup<br>References       Favorite         PP033B_SALARY_TRAVEL_ATCH_AGY       0AP033S_SALARY_TRAVEL_ATCH_AGY       Public       HTML       Excel       XML       Schedule       Lookup<br>References       Favorite                                                                                                    |
| VP033A_SALARY_TRAVEL       0AP033A_SALARY_TRAVEL       Public       HTML       Excel       XML       Schedule       Cookup<br>References       Favorite         VP033B_SALARY_TRAVEL_TOT       0AP033B_SALARY_TRAVEL_TOT       Public       HTML       Excel       XML       Schedule       Cookup<br>References       Favorite         VP033C_SALARY_TRAVEL_ATCH_AGY       0AP033C_SALARY_TRAVEL_ATCH_AGY       Public       HTML       Excel       XML       Schedule       Cookup<br>References       Favorite                                                                                                    |
| AP033A_SALAKY_TRAVEL_TOT     DAP033B_SALAKY_TRAVEL_TOT     Public     HTML     Excel     XML     Schedule     References     Favorite       AP033C_SALAKY_TRAVEL_ATCH_AGY     DAP033C_SALAKY_TRAVEL_ATCH_AGY     Public     HTML     Excel     XML     Schedule     Lookup<br>References     Favorite                                                                                                    |
| VP0338_SALARY_TRAVEL_TOT     UAP0338_SALARY_TRAVEL_TOT     Public     HTML     Excel     XML     Schedule     References     Pavorite       VP033C_SALARY_TRAVEL_ATCH_AGY     0AP033C_SALARY_TRAVEL_ATCH_AGY     Public     HTML     Excel     XML     Schedule     Lookup<br>References     Favorite                                                                                                    |
| PU33C_SALART_TRAVEL_ATCH_AGT_UAPU33C_SALART_TRAVEL_ATCH_AGT_PUDIC HTML_EXCELAML_SCREQUE References Favorie                                                                                                    |
| Lookup                                                                                                    |
| AP033D_SALARY_TRAVEL_ATCH_TOT_0AP033D_SALARY_TRAVEL_ATCH_TOT_Public HTML_Excel_XML_Schedule References Favorite                                                                                                    |
|                                                                                                    |

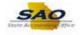

| Step | Action                                                                                                    |
|------|----------------------------------------------------------------------------------------------------|
| 14.  | The system returns the result that matches the search criteria. The system lists some query reference information:                                                                                                    |
|      | <ul> <li>Query Name - This is often the name the system uses for the query. Most users would be unfamiliar with the system Query Name. It is not used often as search criteria</li> <li>Description - Is usually what the user would enter as search criteria.</li> <li>Owner - Informs the user who created the query for private use or if it was by the business analyst team for public use. If a query returns errors or has difficulty running users can use the information displayed here for assistance.</li> <li>Folder - Indicates if the query is stored in a specific location within the system. This information is helpful id the user wants to search for the query at a later date.</li> </ul> |

| K Home                                                                                                    |        |        |                |       |     |          |                            |                       | Ø       |
|----------------------------------------------------------------------------------------------------|--------|--------|----------------|-------|-----|----------|----------------------------|-----------------------|---------|
| Query Viewer                                                                                                    |        |        |                |       |     |          | New Window                 | Help   Personalize Pa | ige   📰 |
| Enter any information you have and click Search. Leave fields blank for a list of all values.    Search By Ouery Name    Begins with OAP033  Search Advanced Search  Search Results |        |        |                |       |     |          |                            |                       |         |
| *Folder View - All Folders - V Query                                                                                                    |        |        |                |       |     | 2        |                            | of 4 🕑 Last           |         |
| Query Name Description                                                                                                    | Owner  | Folder | Run to<br>HTML |       |     | Schedule | Definitional<br>References | Add to<br>Favorites   |         |
| 0AP033A_SALARY_TRAVEL 0AP033A_SALARY_TRAVEL                                                                                                    | Public |        | HTML           | Excel |     | Schedule | Lookup<br>References       | Favorite              |         |
| 0AP033B_SALARY_TRAVEL_TOT 0AP033B_SALARY_TRAVEL_TOT                                                                                                    | Public |        | HTML           | Excel | XML | Schedule | Lookup<br>References       | Favorite              |         |
| DAP033C_SALARY_TRAVEL_ATCH_AGY DAP033C_SALARY_TRAVEL_ATCH_AGY                                                                                                    | Public |        | HTML           | Excel | XML | Schedule | Lookup<br>References       | Favorite              |         |
| 0AP033D_SALARY_TRAVEL_ATCH_TOT 0AP033D_SALARY_TRAVEL_ATCH_TOT                                                                                                    | Public |        | HTML           | Excel | XML | Schedule | Lookup<br>References       | Favorite              |         |
|                                                                                                    |        |        |                |       |     |          |                            |                       |         |
| <                                                                                                    |        |        |                |       |     |          |                            |                       | )       |

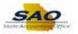

| Step | Action                                                                                                    |
|------|----------------------------------------------------------------------------------------------------|
| 15.  | The system also provides the user with three ways to receive the query results.                                                                                                    |
|      | Users can run the query to:                                                                                                    |
|      | <ul> <li>HTML - This displays the report online. The user can Review the results and ensure it is the correct report before moving forward.</li> <li>Excel - The system runs the report and then opens a Microsoft Excel spreadsheet and displays the data in a spreadsheet format. This output is helpful if the user wishes to manipulate the data before distribution.</li> <li>XML - The system runs the report in an online format similar to HTML</li> <li>Schedule - The user can set the query to run at a later date and time as necessary. Using the scheduler is similar to using the Process Scheduler for running a standard report</li> </ul> |

| *Search By Query Name<br>Search Advanced Se | bogino with                       |        |        |                |                 |                  |          |                            |                     |
|---------------------------------------------|-----------------------------------|--------|--------|----------------|-----------------|------------------|----------|----------------------------|---------------------|
| arch Results<br>*Folder View - All Folders  |                                   |        |        |                |                 |                  |          |                            |                     |
| luery                                       |                                   |        | Perso  | onalize   F    | ind   Vi        | ew All           | 2        | First 🕚 1-4 o              | f 4 🕑 Last          |
| ery Name                                    | Description                       | Owner  | Folder | Run to<br>HTML | Run to<br>Excel | Run<br>to<br>XML | Schedule | Definitional<br>References | Add to<br>Favorites |
| P033A_SALARY_TRAVEL                         | 0AP033A_SALARY_TRAVEL             | Public |        | HTML           | Excel           | XML              | Schedule | Lookup<br>References       | Favorite            |
| P033B_SALARY_TRAVEL_TOT                     | 0AP033B_SALARY_TRAVEL_TOT         | Public |        | HTML           | Excel           | XML              | Schedule | Lookup<br>References       | Favorite            |
| P033C_SALARY_TRAVEL_ATCH_A                  | GY 0AP033C_SALARY_TRAVEL_ATCH_AGY | Public |        | HTML           | Excel           | XML              | Schedule | Lookup<br>References       | Favorite            |
| P033D_SALARY_TRAVEL_ATCH_T                  | DT 0AP033D_SALARY_TRAVEL_ATCH_TOT | Public |        | HTML           | Excel           | XML              | Schedule | Lookup<br>References       | Favorite            |
|                                             |                                   |        |        |                |                 |                  |          |                            |                     |
|                                             |                                   |        |        |                |                 |                  |          |                            |                     |
|                                             |                                   |        |        |                |                 |                  |          |                            |                     |

| Step | Action                                                                                                    |
|------|----------------------------------------------------------------------------------------------------|
| 16.  | The <b>Salary Travel Totals</b> query functions as a control total query that provides summary totals for the detail information from the Salary Travel report. Use the Salary Travel Totals query obtain the summary total for the primary business unit. |

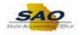

| "Folder View All Folders                                                                                                    | *Search By Query Name vegins with 04P033<br>Search Advanced Search earch Results *Folder View All Folders - V  Query Personalize   Find   View All   20   10 First 1 14 of 4 Last Advanced Search Advanced Search Advanced Search Advanced Search Personalize   Find   View All   20   10 First 1 14 of 4 Last Advanced Search Advanced Search A | *Search By Query Name vegins with 04P033<br>Search Advanced Search earch Results *Folder View All Folders - V  Query Personalize   Find   View All   20   10 First 1 14 of 4 Last Advanced Search Advanced Search Advanced Search Advanced Search Personalize   Find   View All   20   10 First 1 14 of 4 Last Advanced Search Advanced Search A | iery Viewer                                 |                                                  |        |             |                |                 |                  |          |                |          |
|----------------------------------------------------------------------------------------------------|----------------------------------------------------------------------------------------------------|----------------------------------------------------------------------------------------------------|---------------------------------------------|--------------------------------------------------|--------|-------------|----------------|-----------------|------------------|----------|----------------|----------|
| Search Advanced Search         Search Advanced Search         *Folder View All Folders -         *Folder View All Folders -         Ouery         Personalize   Find   View All   [2]   [2] First (3) 1.4 of 4 (4) Last         Nume         Description         Owner Folder         Run to Run to Run                                                               | Search Advanced Search         Search Advanced Search         *Folder View All Folders                                                                                                    | Search Advanced Search         Search Advanced Search         *Folder View All Folders                                                                                                    | er any information you have and click Searc | ch. Leave fields blank for a list of all values. |        |             |                |                 |                  |          |                |          |
| Search Results                                                                                                    | Search Results                                                                                                    | Search Results                                                                                                    | *Search By Query Name                       | ✓ begins with 0AP033                             |        |             |                |                 |                  |          |                |          |
| "Folder View _ All Folders                                                                                                    | "Folder ViewAll Folders                                                                                                    | Outer View Personalize   Find   View Al   [2]   First 1 -4 of 4 Last         Query Name       Description       Owner       Folder       Run to<br>HTML       Excel       XML       Schedule       Definitional<br>References       Add to<br>Favorites         DAP033A_SALARY_TRAVEL       0AP033A_SALARY_TRAVEL       Public       HTML       Excel       XML       Schedule       Lookup<br>References       Favorites         0AP033B_SALARY_TRAVEL       0AP033B_SALARY_TRAVEL_TOT       Public       HTML       Excel       XML       Schedule       Lookup<br>References       Favorites         0AP033C_SALARY_TRAVEL_ATCH_AGY       Public       HTML       Excel       XML       Schedule       Lookup<br>References       Favorites         0AP033C_SALARY_TRAVEL_ATCH_AGY       Public       HTML       Excel       XML       Schedule       Lookup<br>References       Favorites         0AP033C_SALARY_TRAVEL_ATCH_AGY       Public       HTML       Excel       XML       Schedule       Lookup<br>References       Favorites                                                                                                    | Search Advanced Search                      | 1                                                |        |             |                |                 |                  |          |                |          |
| Owner Versonalize   Find   View All [2]   First (1) 1.4 of 4 (2) Last         Query       Description       Owner       Folder       Run to<br>HTML       Excel View       Schedule       Definitional<br>References       Add to<br>Favorite         DAP033A_SALARY_TRAVEL       0AP033A_SALARY_TRAVEL       Public       HTML       Excel View       Schedule       Lookup<br>References       Favorite         DAP033B_SALARY_TRAVEL_TOT       0AP033B_SALARY_TRAVEL_TOT       Public       HTML       Excel View       Schedule       Lookup<br>References       Favorite         DAP033C_SALARY_TRAVEL_ATOT       0AP033C_SALARY_TRAVEL_ATCH_AGY       Public       HTML       Excel View       Lookup<br>References       Favorite         DAP033C_SALARY_TRAVEL_ATCH_AGY       DAP033C_SALARY_TRAVEL_ATCH_AGY       Public       HTML       Excel View       Lookup<br>References       Favorite         DAP033C_SALARY_TRAVEL_ATCH_AGY       DAP033C_SALARY_TRAVEL_ATCH_AGY       DAP033C_SALARY_TRAVEL_ATCH_AGY       Favorite       Lookup<br>References       Favorite                                                                                                    | Owner Versonalize   Find   Ver Al   D   R First 1-4 of 4 Last         Query       Description       Owner       Folder       Run to Run broto Kun       Schedule       Definitional       Add to Favorites         0AP033A_SALARY_TRAVEL       0AP033A_SALARY_TRAVEL       Public       HTML       Excel XML       Schedule       Lookup References       Favorites         0AP033B_SALARY_TRAVEL       0AP033B_SALARY_TRAVEL       Public       HTML       Excel XML       Schedule       Lookup References       Favorites         0AP033G_SALARY_TRAVEL_TOT       0AP033G_SALARY_TRAVEL_ATCH_AGY       Public       HTML       Excel XML       Schedule       Lookup References       Favorites         0AP033G_SALARY_TRAVEL_ATCH_AGY       0AP033C_SALARY_TRAVEL_ATCH_AGY       Public       HTML       Excel XML       Schedule       Lookup References       Favorites         0AP033C_SALARY_TRAVEL_ATCH_AGY       Public       HTML       Excel XML       Schedule       Lookup References       Favorites         0AP033C_SALARY_TRAVEL_ATCH_AGY       Public       HTML       Excel XML       Schedule       Lookup References       Favorites                                                                                                    | Ower View L                                                                                                    | Search Results                              |                                                  |        |             |                |                 |                  |          |                |          |
| Description         owner         Folder         Run to<br>FTML         Run to<br>Rectire<br>Statu         Run to<br>Statu         Run to<br>References         Run to<br>Favorite         Run to<br>Favorite         Run to<br>References         Run to<br>Favorite         Run to<br>References         Run to<br>Favorite         Run to<br>Favorite           DAP03325_SALARY_TRAVEL_ATCH_TOTDAP0335_SALARY_TRAVEL_ATCH TOTDAP033                                                                                                    | Query Name         Description         Owner         Folder         Run to<br>HTIML         Run to<br>Excel         Run to<br>XML         Run to<br>StatL         Run to<br>StatL         Run to<br>Run to<br>StatL         Run to<br>Run to<br>StatL         Run to<br>Run to<br>Ru                                                                                                    | Query Name         Description         Owner         Folder         Run to<br>HTML         Run to<br>Excel         Run to<br>XML         Run to<br>Statul         Run to<br>Statul         Run to<br>Statul         Run to<br>Statul         Run to<br>XML         Run to<br>Statul         Run to<br>XML         Run to<br>Statul         Run to<br>Statul         Run to<br>Statul         Run to<br>XML         Run to<br>XML                                                                                                    | *Folder View All Folders                    | $\sim$                                           |        |             |                |                 |                  |          |                |          |
| DAP033A_SALARY_TRAVEL     OAP033A_SALARY_TRAVEL     Public     HTML     Excel     XML     Schedule     Lookup<br>References     Favorite       DAP033A_SALARY_TRAVEL_TOT     0AP033B_SALARY_TRAVEL_TOT     Public     HTML     Excel     XML     Schedule     Lookup<br>References     Favorite       DAP033C_SALARY_TRAVEL_ATCH_AGY     0AP033C_SALARY_TRAVEL_ATCH_AGY     Public     HTML     Excel     XML     Schedule     Lookup<br>References     Favorite       DAP033C_SALARY_TRAVEL_ATCH_AGY     0AP033C_SALARY_TRAVEL_ATCH_AGY     Public     HTML     Excel     XML     Schedule     Lookup<br>References     Favorite                                                                                                    | DAP033A_SALARY_TRAVEL     OAP033A_SALARY_TRAVEL     Public     HTML     Excel     XML     Schedule     Cookup<br>References     Favorite       DAP033B_SALARY_TRAVEL_TOT     0AP033B_SALARY_TRAVEL_TOT     Public     HTML     Excel     XML     Schedule     Cookup<br>References     Favorite       DAP033C_SALARY_TRAVEL_ATCH_AGY     0AP033C_SALARY_TRAVEL_ATCH_AGY     Public     HTML     Excel     XML     Schedule     Cookup<br>References     Favorite       DAP033C_SALARY_TRAVEL_ATCH_AGY     0AP033C_SALARY_TRAVEL_ATCH_AGY     Public     HTML     Excel     XML     Schedule     Cookup<br>References     Favorite                                                                                                    | DAP033A_SALARY_TRAVEL     OAP033A_SALARY_TRAVEL     Public     HTML     Excel     XML     Schedule     Cookup<br>References     Favorite       DAP033B_SALARY_TRAVEL_TOT     0AP033B_SALARY_TRAVEL_TOT     Public     HTML     Excel     XML     Schedule     Lookup<br>References     Favorite       DAP033C_SALARY_TRAVEL_ATCH_AGY     0AP033C_SALARY_TRAVEL_ATCH_AGY     Public     HTML     Excel     XML     Schedule     Lookup<br>References     Favorite       DAP033C_SALARY_TRAVEL_ATCH_AGY     0AP033C_SALARY_TRAVEL_ATCH_AGY     Public     HTML     Excel     XML     Schedule     Lookup<br>References     Favorite                                                                                                    | Query                                       |                                                  |        | Personalize | e   Fi         | nd   Vie        | ew All           | ۵ ا      | First 🕚 1-4 of | 4 🕑 Last |
| DAPU33A_SALAKY_IKAVEL UAPU3AA_SALAKY_IKAVEL PUDIC HIML EXCEI XML Schedule References Pavorite DAP033B_SALARY_TRAVEL_TOT 0AP033B_SALARY_TRAVEL_TOT Public HTML Excel XML Schedule Lookup References DAP033C_SALARY_TRAVEL_ATCH_AGY 0AP033C_SALARY_TRAVEL_ATCH_AGY Public HTML Excel XML Schedule Lookup References Favorite Lap033C_SALARY_TRAVEL_ATCH_AGY 0AP033C_SALARY_TRAVEL_ATCH_AGY Public HTML Excel XML Schedule Lookup References Favorite Lap033C_SALARY_TRAVEL_ATCH_AGY 0AP033C_SALARY_TRAVEL_ATCH_AGY Public HTML Excel XML Schedule Lookup References Favorite Lap033C_SALARY_TRAVEL_ATCH_AGY 0AP033C_SALARY_TRAVEL_ATCH_AGY Public HTML Excel XML Schedule Lookup References Favorite                                                                                                    | DAPU33A_SALARY_IRAVEL UAPU3A_SALARY_IRAVEL PUDIC HIML EXCEI XML Schedule References Favorite CAPU33B_SALARY_TRAVEL_TOT DAPU33B_SALARY_TRAVEL_TOT Public HTML Excel XML Schedule Lookup References Favorite CAPU33C_SALARY_TRAVEL_ATCH_AGY DAPU33C_SALARY_TRAVEL_ATCH_AGY Public HTML Excel XML Schedule Lookup References Favorite CAPU33C_SALARY_TRAVEL_ATCH_TOT DAPU33C_SALARY_TRAVEL_ATCH_AGY Public HTML Excel XML Schedule Lookup References Favorite CAPU33C_SALARY_TRAVEL_ATCH_TOT DAPU33C_SALARY_TRAVEL_ATCH_AGY Public HTML Excel XML Schedule Lookup References Favorite CAPU33C_SALARY_TRAVEL_ATCH_TOT DAPU33C_SALARY_TRAVEL_ATCH_TOT Public HTML Excel XML Schedule Lookup References Favorite CAPU33C_SALARY_TRAVEL_ATCH_TOT DAPU33C_SALARY_TRAVEL_ATCH_TOT Public HTML Excel XML Schedule Lookup References Favorite CAPU33C_SALARY_TRAVEL_ATCH_TOT DAPU33C_SALARY_TRAVEL_ATCH_TOT Public HTML Excel XML Schedule Lookup References Favorite CAPU33C_SALARY_TRAVEL_ATCH_TOT DAPU33C_SALARY_TRAVEL_ATCH_TOT Public HTML Excel XML Schedule Lookup References Favorite CAPU33C_SALARY_TRAVEL_ATCH_TOT DAPU33C_SALARY_TRAVEL_ATCH_TOT Public HTML Excel XML Schedule Lookup References Favorite CAPU33C_SALARY_TRAVEL_ATCH_TOT DAPU33C_SALARY_TRAVEL_ATCH_TOT Public HTML Excel XML Schedule Lookup References Favorite CAPU33C_SALARY_TRAVEL_ATCH_TOT DAPU33C_SALARY_TRAVEL_ATCH_TOT Public HTML Excel XML Schedule Lookup References Favorite CAPU33C_SALARY_TRAVEL_ATCH_TOT DAPU33C_SALARY_TRAVEL_ATCH_TOT Public HTML Excel XML Schedule Lookup References Favorite CAPU33C_SALARY_TRAVEL_ATCH_TOT DAPU33C_SALARY_TRAVEL_ATCH_TOT Public HTML Excel XML Schedule Lookup References Favorite CAPU33C_SALARY_TRAVEL_ATCH_TOT Public HTML Excel XML Schedule Lookup References Favorite CAPU33C_SALARY_TRAVEL_ATCH_TOT Public HTML Excel XML Schedule Lookup References Favorite CAPU33C_SALARY_TRAVEL_ATCH_TOT Public HTML Excel XML Schedule Lookup References Favorite CAPU33C_SALARY_TRAVEL_ATCH_TOT Public HTML Excel XML Schedule Lookup References Favorite CAPU33C_SALARY_TRAVEL_ATCH_TOT Public HTML Exce   | DAPU33A_SALARY_IRAVEL UAPU3A_SALARY_IRAVEL PUDIC HIML EXCEI XML Schedule References Pavorite DAP033B_SALARY_TRAVEL_TOT DAP033B_SALARY_TRAVEL_TOT Public HTML Excel XML Schedule Lookup References Favorite DAP033C_SALARY_TRAVEL_ATCH_AGY DAP033C_SALARY_TRAVEL_ATCH_AGY Public HTML Excel XML Schedule Lookup References Favorite DAP033C_SALARY_TRAVEL_ATCH_TOT DAP033C_SALARY_TRAVEL_ATCH_AGY Public HTML Excel XML Schedule Lookup References Favorite Comparison of the text of the text of the text of text of t   | Query Name                                  | Description                                      | Owner  | Folder Ru   | n to I<br>ML I | Run to<br>Excel | Run<br>to<br>XML | Schedule |                |          |
| DAP033B_SALARY_TRAVEL_TOT UAP033B_SALARY_TRAVEL_TOT PUDIC HTML Excel XML Schedule References Favorite DAP033C_SALARY_TRAVEL_ATCH_AGY_DAP033C_SALARY_TRAVEL_ATCH_AGY_Public HTML Excel XML Schedule Lookup References Favorite DAP033C_SALARY_TRAVEL_ATCH_TOT DAP033C_SALARY_TRAVEL_ATCH_TOT Public HTML Excel XML Schedule Lookup Favorite DAP033C_SALARY_TRAVEL_ATCH_TOT DAP033C_SALARY_TRAVEL_ATCH_TOT Public HTML Excel XML Schedule Lookup Favorite DAP033C_SALARY_TRAVEL_ATCH_TOT DAP033C_SALARY_TRAVEL_ATCH_TOT Public HTML Excel XML Schedule Lookup Favorite DAP033C_SALARY_TRAVEL_ATCH_TOT DAP033C_SALARY_TRAVEL_ATCH_TOT Public HTML Excel XML Schedule Lookup Favorite DAP033C_SALARY_TRAVEL_ATCH_TOT DAP033C_SALARY_TRAVEL_ATCH_TOT Public HTML Excel XML Schedule Lookup Favorite DAP033C_SALARY_TRAVEL_ATCH_TOT DAP033C_SALARY_TRAVEL_ATCH_TOT Public HTML Excel XML Schedule Lookup Favorite DAP033C_SALARY_TRAVEL_ATCH_TOT DAP033C_SALARY_TRAVEL_ATCH_TOT Public HTML Excel XML Schedule Lookup Favorite DAP033C_SALARY_TRAVEL_ATCH_TOT DAP033C_SALARY_TRAVEL_ATCH_TOT Public HTML Excel XML Schedule Lookup Favorite DAP033C_SALARY_TRAVEL_ATCH_TOT DAP033C_SALARY_TRAVEL_ATCH_TOT Public HTML Excel XML Schedule Lookup Favorite DAP033C_SALARY_TRAVEL_ATCH_TOT Public HTML Excel XML Schedule Lookup Favorite DAP033C_SALARY_TRAVEL_ATCH_TOT Public HTML Excel XML Schedule Lookup Favorite DAP033C_SALARY_TRAVEL_ATCH_TOT Public HTML Excel XML Schedule LOOKup Favorite DAP033C_SALARY_TRAVEL_ATCH_TOT Public HTML Excel XML Schedule LOOKup Favorite DAP033C_SALARY_TRAVEL_ATCH_TOT Public HTML Excel XML Schedule LOOKup Favorite DAP033C_SALARY_TRAVEL_ATCH_TOT Public HTML Excel XML Schedule LOOKup Favorite DAP033C_SALARY_TRAVEL_ATCH_TOT Public HTML FAVORITE | DAPU33B_SALARY_TRAVEL_TOT UAPU33B_SALARY_TRAVEL_TOT PUDIC HTML Excel XML Schedule References Favorite DAP033C_SALARY_TRAVEL_ATCH_AGY DAP033C_SALARY_TRAVEL_ATCH_AGY Public HTML Excel XML Schedule Lookup References Favorite DAP033C_SALARY_TRAVEL_ATCH_TOT DAP033C_SALARY_TRAVEL_ATCH_TOT Public HTML Excel XML Schedule Lookup Favorite DAP033C_SALARY_TRAVEL_ATCH_TOT DAP033C_SALARY_TRAVEL_ATCH_TOT Public HTML Excel XML Schedule Lookup Favorite Content Content Favorite Content Favorite Favorite Favorit   | DAPU33B_SALARY_TRAVEL_TOT UAPU33B_SALARY_TRAVEL_TOT PUDIC HTML EXCEI XML Schedule References Favorite DAP033C_SALARY_TRAVEL_ATCH_AGY DAP033C_SALARY_TRAVEL_ATCH_AGY Public HTML Excel XML Schedule Lookup References Favorite DAP033C_SALARY_TRAVEL_ATCH_TOT DAP033C_SALARY_TRAVEL_ATCH_TOT Public HTML Excel XML Schedule Lookup Favorite DAP033C_SALARY_TRAVEL_ATCH_TOT DAP033C_SALARY_TRAVEL_ATCH_TOT Public HTML Excel XML Schedule Lookup Favorite Content Content Favorite Content Favorite Favorite Favorit   | DAP033A_SALARY_TRAVEL                       | DAP033A_SALARY_TRAVEL                            | Public | HT          | ML I           | Excel           | XML              | Schedule |                | Favorite |
| APU33U_SALARY_INAVEL_ATCH_AGT UAPU33U_SALARY_INAVEL_ATCH_AGT PUBIC HTML EXCH_XML Schedule References Pavorite                                                                                                    | DAPUSSU_SALARY_IRAVEL_AICH_AGT DAPUSSU_SALARY_IRAVEL_AICH_AGT PUDIC HIML EXCEINANL Screedule References Pavorile                                                                                                    | DAPUSSU_SALARY_IRAVEL_AICH_AGT DAPUSSU_SALARY_IRAVEL_AICH_AGT PUDIC HIML EXCEINANL Screedule References Pavorile                                                                                                    | DAP033B_SALARY_TRAVEL_TOT                   | DAP033B_SALARY_TRAVEL_TOT                        | Public | HT          | ML E           | Excel           | XML              | Schedule |                | Favorite |
|                                                                                                    |                                                                                                    |                                                                                                    | 0AP033C_SALARY_TRAVEL_ATCH_AGY              | DAP033C_SALARY_TRAVEL_ATCH_AGY                   | Public | нт          | ML E           | Excel           | XML              | Schedule |                | Favorite |
|                                                                                                    |                                                                                                    |                                                                                                    | 0AP033D_SALARY_TRAVEL_ATCH_TOT              | DAP033D_SALARY_TRAVEL_ATCH_TOT                   | Public | нт          | ML E           | Excel           | XML              | Schedule |                | Favorite |
|                                                                                                    |                                                                                                    |                                                                                                    |                                             |                                                  |        |             |                |                 |                  |          |                |          |
|                                                                                                    |                                                                                                    |                                                                                                    |                                             |                                                  |        |             |                |                 |                  |          |                |          |
|                                                                                                    |                                                                                                    |                                                                                                    |                                             |                                                  |        |             |                |                 |                  |          |                |          |
|                                                                                                    |                                                                                                    |                                                                                                    |                                             |                                                  |        |             |                |                 |                  |          |                |          |
|                                                                                                    |                                                                                                    |                                                                                                    |                                             |                                                  |        |             |                |                 |                  |          |                |          |
|                                                                                                    |                                                                                                    |                                                                                                    |                                             |                                                  |        |             |                |                 |                  |          |                |          |

| Step | Action                                                                                                 |
|------|----------------------------------------------------------------------------------------------------|
| 17.  | Click the <b>Excel</b> link.                                                                           |
|      | 0AP033B_SALARY_TRAVEL_TOT 0AP033B_SALARY_TRAVEL_TOT Public HTML Excel XML Schedule References Favorite |

| AP033B_SALARY_TRAVEL_T | OT - 0AP033B_SALARY_TRA | VEL_TOT   |                     |  |
|------------------------|-------------------------|-----------|---------------------|--|
| Year 0                 |                         |           |                     |  |
| Unit                   |                         |           |                     |  |
| View Results           |                         |           |                     |  |
| ENTITY CODE            | Total Sala              | ry Amount | Total Travel Amount |  |
|                        |                         |           |                     |  |
|                        |                         |           |                     |  |
|                        |                         |           |                     |  |
|                        |                         |           |                     |  |
|                        |                         |           |                     |  |
|                        |                         |           |                     |  |
|                        |                         |           |                     |  |
|                        |                         |           |                     |  |
|                        |                         |           |                     |  |
|                        |                         |           |                     |  |
|                        |                         |           |                     |  |
|                        |                         |           |                     |  |
|                        |                         |           |                     |  |
|                        |                         |           |                     |  |
|                        |                         |           |                     |  |
|                        |                         |           |                     |  |
|                        |                         |           |                     |  |
|                        |                         |           |                     |  |
|                        |                         |           |                     |  |
|                        |                         |           |                     |  |
|                        |                         |           |                     |  |
|                        |                         |           |                     |  |
|                        |                         |           |                     |  |
|                        |                         |           |                     |  |
|                        |                         |           |                     |  |
|                        |                         |           |                     |  |

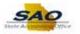

| Step | Action                                                                                                    |
|------|----------------------------------------------------------------------------------------------------|
| 18.  | Use the report parameters page to enter system parameters for running the report.                                                       |
|      | Most reports will request the user enter their specific organizational information such as Business Unit and or a date or year.         |
|      | <b>Note</b> : Security profiles prevent users from running reports for information about business units to which they are not assigned. |

| 033B_SALARY_TRAVEL_TOT - 0AP | 33B_SALARY_TRAVEL_TOT |                     |
|------------------------------|-----------------------|---------------------|
| 0                            |                       |                     |
| Q                            |                       |                     |
| ENTITY CODE                  | Total Salary Amount   | Total Travel Amount |
| ENTITICODE                   | Total Salary Amount   | Total Have Amount   |
|                              |                       |                     |
|                              |                       |                     |
|                              |                       |                     |
|                              |                       |                     |
|                              |                       |                     |
|                              |                       |                     |
|                              |                       |                     |
|                              |                       |                     |
|                              |                       |                     |
|                              |                       |                     |
|                              |                       |                     |
|                              |                       |                     |
|                              |                       |                     |
|                              |                       |                     |
|                              |                       |                     |
|                              |                       |                     |
|                              |                       |                     |
|                              |                       |                     |
|                              |                       |                     |
|                              |                       |                     |
|                              |                       |                     |
|                              |                       |                     |
|                              |                       |                     |
|                              |                       |                     |
|                              |                       |                     |

| Step | Action                          |
|------|---------------------------------|
| 19.  | Click in the <b>Year</b> field. |
|      |                                 |

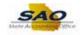

| P033B_SALARY_TRAVEL_TOT - 0AP03 | 3B_SALARY_TRAVEL_TOT |                     |
|---------------------------------|----------------------|---------------------|
| ır0                             |                      |                     |
| it Q<br>ew Results              |                      |                     |
| ENTITY CODE                     | Total Salary Amount  | Total Travel Amount |
|                                 |                      |                     |
|                                 |                      |                     |
|                                 |                      |                     |
|                                 |                      |                     |
|                                 |                      |                     |
|                                 |                      |                     |
|                                 |                      |                     |
|                                 |                      |                     |
|                                 |                      |                     |
|                                 |                      |                     |
|                                 |                      |                     |
|                                 |                      |                     |
|                                 |                      |                     |
|                                 |                      |                     |
|                                 |                      |                     |
|                                 |                      |                     |
|                                 |                      |                     |
|                                 |                      |                     |
|                                 |                      |                     |
|                                 |                      |                     |
|                                 |                      |                     |

| Step | Action                                                        |
|------|---------------------------------------------------------------|
| 20.  | Enter the appropriate information into the <b>Year</b> field. |
|      | For this example, type <b>2017</b> .                          |

| P033B_SALARY_TRAVEL_TOT - 0AP | 033B_SALARY_TRAVEL_TOT |                     |  |
|-------------------------------|------------------------|---------------------|--|
| ar 2017                       |                        |                     |  |
| nitQ                          |                        |                     |  |
| /iew Results                  |                        |                     |  |
| ENTITY CODE                   | Total Salary Amount    | Total Travel Amount |  |
|                               |                        |                     |  |
|                               |                        |                     |  |
|                               |                        |                     |  |
|                               |                        |                     |  |
|                               |                        |                     |  |
|                               |                        |                     |  |
|                               |                        |                     |  |
|                               |                        |                     |  |
|                               |                        |                     |  |
|                               |                        |                     |  |
|                               |                        |                     |  |
|                               |                        |                     |  |
|                               |                        |                     |  |
|                               |                        |                     |  |
|                               |                        |                     |  |
|                               |                        |                     |  |
|                               |                        |                     |  |
|                               |                        |                     |  |
|                               |                        |                     |  |
|                               |                        |                     |  |
|                               |                        |                     |  |
|                               |                        |                     |  |
|                               |                        |                     |  |
|                               |                        |                     |  |
|                               |                        |                     |  |
|                               |                        |                     |  |

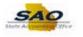

| Step | Action                          |
|------|---------------------------------|
| 21.  | Click in the <b>Unit</b> field. |
|      | Unit                            |

| 2017        |                     |                     |  |  |
|-------------|---------------------|---------------------|--|--|
| Results     | Total Salary Amount | Total Toront Amount |  |  |
| ENTITY CODE | Total Salary Amount | Total Travel Amount |  |  |
|             |                     |                     |  |  |
|             |                     |                     |  |  |
|             |                     |                     |  |  |
|             |                     |                     |  |  |
|             |                     |                     |  |  |
|             |                     |                     |  |  |
|             |                     |                     |  |  |
|             |                     |                     |  |  |
|             |                     |                     |  |  |
|             |                     |                     |  |  |
|             |                     |                     |  |  |
|             |                     |                     |  |  |
|             |                     |                     |  |  |
|             |                     |                     |  |  |
|             |                     |                     |  |  |
|             |                     |                     |  |  |
|             |                     |                     |  |  |
|             |                     |                     |  |  |
|             |                     |                     |  |  |
|             |                     |                     |  |  |
|             |                     |                     |  |  |
|             |                     |                     |  |  |
|             |                     |                     |  |  |
|             |                     |                     |  |  |
|             |                     |                     |  |  |
|             |                     |                     |  |  |
|             |                     |                     |  |  |
|             |                     |                     |  |  |
|             |                     |                     |  |  |
|             |                     |                     |  |  |

| Step | Action                                                        |
|------|---------------------------------------------------------------|
| 22.  | Enter the appropriate information into the <b>Unit</b> field. |
|      | For this example, type 46700.                                 |

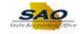

| 33B_SALARY_TRAVEL_TOT - 0AP0 | 33B_SALARY_TRAVEL_TOT |                     |
|------------------------------|-----------------------|---------------------|
| 2017                         |                       |                     |
| 16700 Q                      |                       |                     |
| Results                      |                       |                     |
| ENTITY CODE                  | Total Salary Amount   | Total Travel Amount |
|                              |                       |                     |
|                              |                       |                     |
|                              |                       |                     |
|                              |                       |                     |
|                              |                       |                     |
|                              |                       |                     |
|                              |                       |                     |
|                              |                       |                     |
|                              |                       |                     |
|                              |                       |                     |
|                              |                       |                     |
|                              |                       |                     |
|                              |                       |                     |
|                              |                       |                     |
|                              |                       |                     |
|                              |                       |                     |
|                              |                       |                     |
|                              |                       |                     |
|                              |                       |                     |
|                              |                       |                     |
|                              |                       |                     |
|                              |                       |                     |
|                              |                       |                     |
|                              |                       |                     |

| Step | Action                         |
|------|--------------------------------|
| 23.  | Click the View Results button. |
|      | View Results                   |

| 3_SALARY_TRAVEL_TOT - 0A      |                                                       |                      |
|-------------------------------|-------------------------------------------------------|----------------------|
|                               |                                                       |                      |
| esults                        |                                                       |                      |
| ENTITY CODE                   | Total Salary Amount                                   | Total Travel Amount  |
|                               |                                                       |                      |
|                               |                                                       |                      |
|                               |                                                       |                      |
|                               |                                                       |                      |
|                               |                                                       |                      |
|                               |                                                       |                      |
|                               |                                                       |                      |
|                               |                                                       |                      |
|                               |                                                       |                      |
|                               |                                                       |                      |
|                               |                                                       |                      |
|                               |                                                       |                      |
|                               |                                                       |                      |
|                               |                                                       |                      |
|                               |                                                       |                      |
|                               |                                                       |                      |
|                               |                                                       |                      |
|                               |                                                       |                      |
|                               |                                                       |                      |
|                               |                                                       |                      |
|                               |                                                       |                      |
|                               |                                                       |                      |
| Do you want to open or save ( | DAP033B_SALARY_TRAVEL_TOT_9179.xlsx (3.63 KB) from sa | aofntrn.state.ga.us? |
|                               |                                                       |                      |
|                               |                                                       | Open Save 🔻 Cancel   |

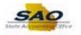

| Step | Action                                                                                                    |
|------|----------------------------------------------------------------------------------------------------|
| 24.  | The <b>File Download</b> dialog box displays. This dialog box functions like any other file download dialog box a windows user might encounter. It is much like saving an email attachment. |
|      | Users can open the file immediately, save the file to their computer, or cancel the transaction.                                                                                            |

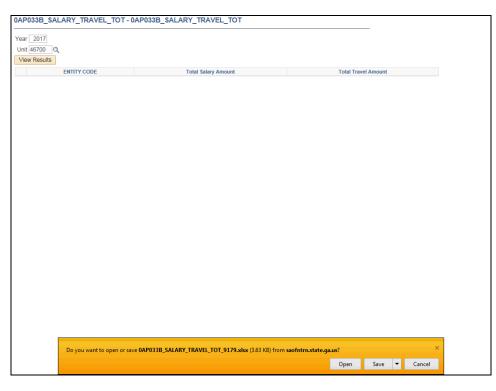

| Step | Action                                                                                                    |
|------|----------------------------------------------------------------------------------------------------|
| 25.  | In this example, the user opens the document immediately.                                                           |
|      | Click the <b>Open</b> button.                                                                                       |
|      | Do you want to open or save <b>0AP033B_SALARY_TRAVEL_TOT_9179.xisx</b> (3.63 KB) from <b>saofntrn.state.ga.us</b> ? |

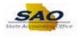

| - L 🖻 - L             |                                    | E = S · · E · Gene<br>E = E · E · · · · · · · · · · · · · · · |        | 🕎 Format as<br>📝 Cell Styles | al Formatting +<br>Table +<br>+<br>yles | Ernsert -<br>Cells |   | ✓ Select ✓ |
|-----------------------|------------------------------------|---------------------------------------------------------------|--------|------------------------------|-----------------------------------------|--------------------|---|------------|
| A1 -                  | : 🗙 🗹 $f_{\!X}$ одроззв            | 3_SALARY_TRAVEL_TOT                                           |        |                              |                                         |                    |   | ~          |
| Α                     | В                                  | С                                                             | D      | E                            | F                                       | G                  | н | I          |
| 1 0AP033B_S           |                                    | N                                                             |        |                              |                                         |                    |   |            |
| 2 ENTITY COI<br>3 467 | Total Salary Amount<br>361743682.3 | Total Travel Amount                                           | 366.78 |                              |                                         |                    |   |            |
| 407                   | 501745082.5                        | 3 3804                                                        | 500.78 |                              |                                         |                    |   |            |
| 5                     |                                    |                                                               |        |                              |                                         |                    |   |            |
| 6                     |                                    |                                                               |        |                              |                                         |                    |   |            |
| 7                     |                                    |                                                               |        |                              |                                         |                    |   |            |
| 8                     |                                    |                                                               |        |                              |                                         |                    |   |            |
| 9                     |                                    |                                                               |        |                              |                                         |                    |   |            |
| 10                    |                                    |                                                               |        |                              |                                         |                    |   |            |
| 12                    |                                    |                                                               |        |                              |                                         |                    |   |            |
| 13                    |                                    |                                                               |        |                              |                                         |                    |   |            |
| 14                    |                                    |                                                               |        |                              |                                         |                    |   |            |
| 15                    |                                    |                                                               |        |                              |                                         |                    |   |            |
| .6                    |                                    |                                                               |        |                              |                                         |                    |   |            |
| 17                    |                                    |                                                               |        |                              |                                         |                    |   |            |
| .8                    |                                    |                                                               |        |                              |                                         |                    |   |            |
| .9<br>!0              |                                    |                                                               |        |                              |                                         |                    |   |            |
| 1                     |                                    |                                                               |        |                              |                                         |                    |   |            |
| 12                    |                                    |                                                               |        |                              |                                         |                    |   |            |
| 23                    |                                    |                                                               |        |                              |                                         |                    |   | •          |
| 4                     | sheet1 (+)                         |                                                               |        | : 4                          |                                         |                    |   | ▼          |
| READY                 | JIICELL T                          |                                                               |        |                              | ⊞                                       |                    |   | + 100%     |

| Step | Action                                                                                    |
|------|-------------------------------------------------------------------------------------------|
| 26.  | The systems opens Microsoft Excel and displays the report data in a standard spreadsheet. |

| arial<br>Paste V<br>Ilipboard S |                  | = = • → · · · · · · · · · · · · · · · · · · | • • 00 → 0<br>mber 5 | Format as |   | Ernsert •<br>Delete •<br>Format •<br>Cells | ∑ - A<br>Z<br>Sort & F<br>Filter - S<br>Editing | Find &<br>Gelect + |
|---------------------------------|------------------|---------------------------------------------|----------------------|-----------|---|--------------------------------------------|-------------------------------------------------|--------------------|
| A1 - :                          | X V fx OAPO3     | 3B_SALARY_TRAVEL_TOT                        |                      |           |   |                                            |                                                 |                    |
|                                 |                  |                                             |                      |           |   | - 1                                        |                                                 |                    |
| A<br>0AP033B_S/ 1               | В                | С                                           | D                    | E         | F | G                                          | H I                                             |                    |
|                                 | al Salary Amount | Total Travel Amount                         |                      |           |   |                                            |                                                 |                    |
| 467                             | 361743682        |                                             | .78                  |           |   |                                            |                                                 |                    |
|                                 |                  |                                             |                      |           |   |                                            |                                                 |                    |
|                                 |                  |                                             |                      |           |   |                                            |                                                 |                    |
|                                 |                  |                                             |                      |           |   |                                            |                                                 |                    |
|                                 |                  |                                             |                      |           |   |                                            |                                                 |                    |
|                                 |                  |                                             |                      |           |   |                                            |                                                 |                    |
| )                               |                  |                                             |                      |           |   |                                            |                                                 |                    |
|                                 |                  |                                             |                      |           |   |                                            |                                                 |                    |
|                                 |                  |                                             |                      |           |   |                                            |                                                 |                    |
|                                 |                  |                                             |                      |           |   |                                            |                                                 |                    |
| +                               |                  |                                             |                      |           |   |                                            |                                                 |                    |
| 5                               |                  |                                             |                      |           |   |                                            |                                                 |                    |
| i                               |                  |                                             |                      |           |   |                                            |                                                 |                    |
| 7<br>1                          |                  |                                             |                      |           |   |                                            |                                                 |                    |
|                                 |                  |                                             |                      |           |   |                                            |                                                 |                    |
|                                 |                  |                                             |                      |           |   |                                            |                                                 |                    |
|                                 |                  |                                             |                      |           |   |                                            |                                                 |                    |
|                                 |                  |                                             |                      |           |   |                                            |                                                 |                    |
| 1                               |                  |                                             |                      |           |   |                                            |                                                 |                    |
|                                 |                  |                                             |                      |           |   |                                            |                                                 |                    |
| ≺ → sh                          | eet1 +           |                                             |                      |           | I |                                            |                                                 | •                  |

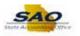

| Step | Action                                                                                                    |
|------|----------------------------------------------------------------------------------------------------|
| 27.  | Users can save the file like any other Microsoft Excel file by using the standard Microsoft Excel save functionality.            |
|      | <b>Note</b> : The control totals in this report are not uploaded into DOAA TIGA they are entered directly into the TIGA website. |

| • •            | <u>u</u> • 🖽 • <u>ð</u> • <u>A</u> • |                     |            | Format | les *  | This Point The Point The P | ✓ Filter * |   |
|----------------|--------------------------------------|---------------------|------------|--------|--------|----------------------------------------------------------------------------------------------------|------------|---|
| lipboard 🕞     |                                      | Alignment           | G Number   | 5      | Styles | Cells                                                                                                    | Editing    |   |
| ×1 * :         | $\times$ $\checkmark$ $f_x$ oaf      | 033B_SALARY_TRAVEL_ | тот        |        |        |                                                                                                    |            |   |
| A              | В                                    | (                   | 2          | D E    | F      | G                                                                                                    | H I        | 1 |
| 0AP033B_S      |                                      |                     |            |        |        |                                                                                                    |            |   |
| ENTITY COL Tot | al Salary Amount                     | Total Travel Amo    |            |        |        |                                                                                                    |            |   |
| 467            | 3617436                              | 82.33               | 3804366.78 |        |        |                                                                                                    |            |   |
|                |                                      |                     |            |        |        |                                                                                                    |            |   |
|                |                                      |                     |            |        |        |                                                                                                    |            |   |
|                |                                      |                     |            |        |        |                                                                                                    |            |   |
|                |                                      |                     |            |        |        |                                                                                                    |            |   |
|                |                                      |                     |            |        |        |                                                                                                    |            |   |
|                |                                      |                     |            |        |        |                                                                                                    |            |   |
|                |                                      |                     |            |        |        |                                                                                                    |            |   |
|                |                                      |                     |            |        |        |                                                                                                    |            |   |
|                |                                      |                     |            |        |        |                                                                                                    |            |   |
|                |                                      |                     |            |        |        |                                                                                                    |            |   |
|                |                                      |                     |            |        |        |                                                                                                    |            |   |
|                |                                      |                     |            |        |        |                                                                                                    |            |   |
|                |                                      |                     |            |        |        |                                                                                                    |            |   |
|                |                                      |                     |            |        |        |                                                                                                    |            |   |
|                |                                      |                     |            |        |        |                                                                                                    |            |   |
|                |                                      |                     |            |        |        |                                                                                                    |            |   |
|                |                                      |                     |            |        |        |                                                                                                    |            |   |
|                |                                      |                     |            |        |        |                                                                                                    |            |   |
|                |                                      |                     |            |        |        |                                                                                                    |            |   |
| ≺ → sh         | eet1 +                               |                     |            | : 4    |        |                                                                                                    |            | • |
| ADY            |                                      |                     |            |        | Ħ      |                                                                                                    |            |   |

| Step | Action                                                                               |
|------|--------------------------------------------------------------------------------------|
| 28.  | Click here ( <u>https://www.surveymonkey.com/r/25KG2HH</u> ) to take a quick survey. |

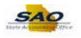

|                                  | E = = ↔ ·<br>E = = € € E E ·<br>Alignment 5 Numi | • • 00 • 00 | Conditiona<br>Format as<br>Cell Styles<br>Sty | - | Thisert Velete Velete V | . 💽 - Z 🗉 |     |
|----------------------------------|--------------------------------------------------|-------------|-----------------------------------------------|---|----------------------------------------------------------------------------------------------------|-----------|-----|
|                                  | 33B_SALARY_TRAVEL_TOT                            |             |                                               |   |                                                                                                    |           | •   |
| A B                              | c                                                | D           | E                                             | F | G                                                                                                    | н         | I . |
| 0AP033B_S 1                      |                                                  |             |                                               |   |                                                                                                    |           |     |
| 2 ENTITY COL Total Salary Amount | Total Travel Amount                              |             |                                               |   |                                                                                                    |           |     |
| 3 467 361743683                  | 2.33 3804366.7                                   | 8           |                                               |   |                                                                                                    |           |     |
| 5                                |                                                  |             |                                               |   |                                                                                                    |           |     |
| 5                                |                                                  |             |                                               |   |                                                                                                    |           |     |
| 7                                |                                                  |             |                                               |   |                                                                                                    |           |     |
| 3                                |                                                  |             |                                               |   |                                                                                                    |           |     |
| 9                                |                                                  |             |                                               |   |                                                                                                    |           |     |
| 1                                |                                                  |             |                                               |   |                                                                                                    |           |     |
| 2                                |                                                  |             |                                               |   |                                                                                                    |           |     |
| 3                                |                                                  |             |                                               |   |                                                                                                    |           |     |
| 4                                |                                                  |             |                                               |   |                                                                                                    |           |     |
| 5                                |                                                  |             |                                               |   |                                                                                                    |           |     |
| .6                               |                                                  |             |                                               |   |                                                                                                    |           |     |
| 8                                |                                                  |             |                                               |   |                                                                                                    |           |     |
| 9                                |                                                  |             |                                               |   |                                                                                                    |           |     |
| 0                                |                                                  |             |                                               |   |                                                                                                    |           |     |
| 1                                |                                                  |             |                                               |   |                                                                                                    |           |     |
| 2                                |                                                  |             |                                               |   |                                                                                                    |           |     |
| 3                                |                                                  |             |                                               |   |                                                                                                    |           |     |
| → sheet1 (+)                     |                                                  |             | 1                                             |   |                                                                                                    |           | •   |

| Step | Action                                                                       |
|------|------------------------------------------------------------------------------|
| 29.  | Congratulations! You have completed running the Salary Travel Totals report. |
|      | End of Procedure.                                                            |